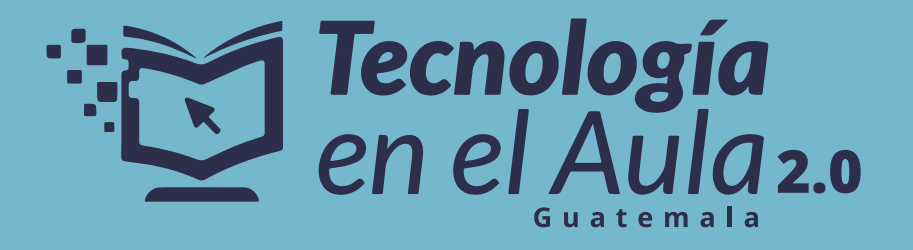

## **Lleva a tus estudiantes a TOMi Play y eleva el nivel de tus clases**

Gestiona tus clases creadas en Tomi Digital como maestro haciendo uso de Tomi Play con tus estudiantes, la plataforma que potencia su aprendizaje.

Cuando los estudiantes ingresan a través de su navegador haciendo uso de una red de internet a **play.tomi.digital**, tienen tres opciones:

> Debes tener en cuenta que Tomi Play debes indicar que tu año de nacimiento es el 2008 para que te permita realizar el registro

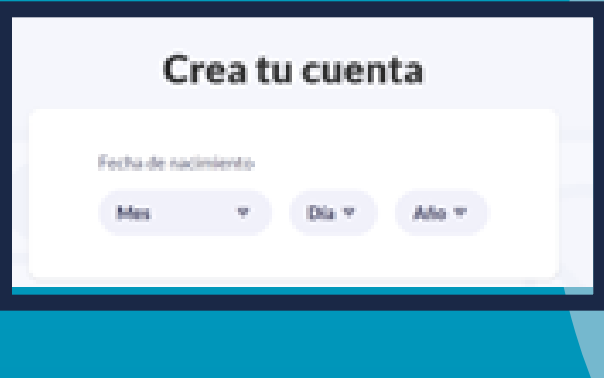

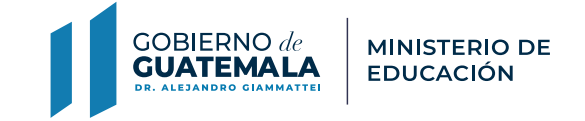

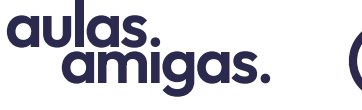

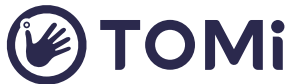

#Maestrosqueinspiran

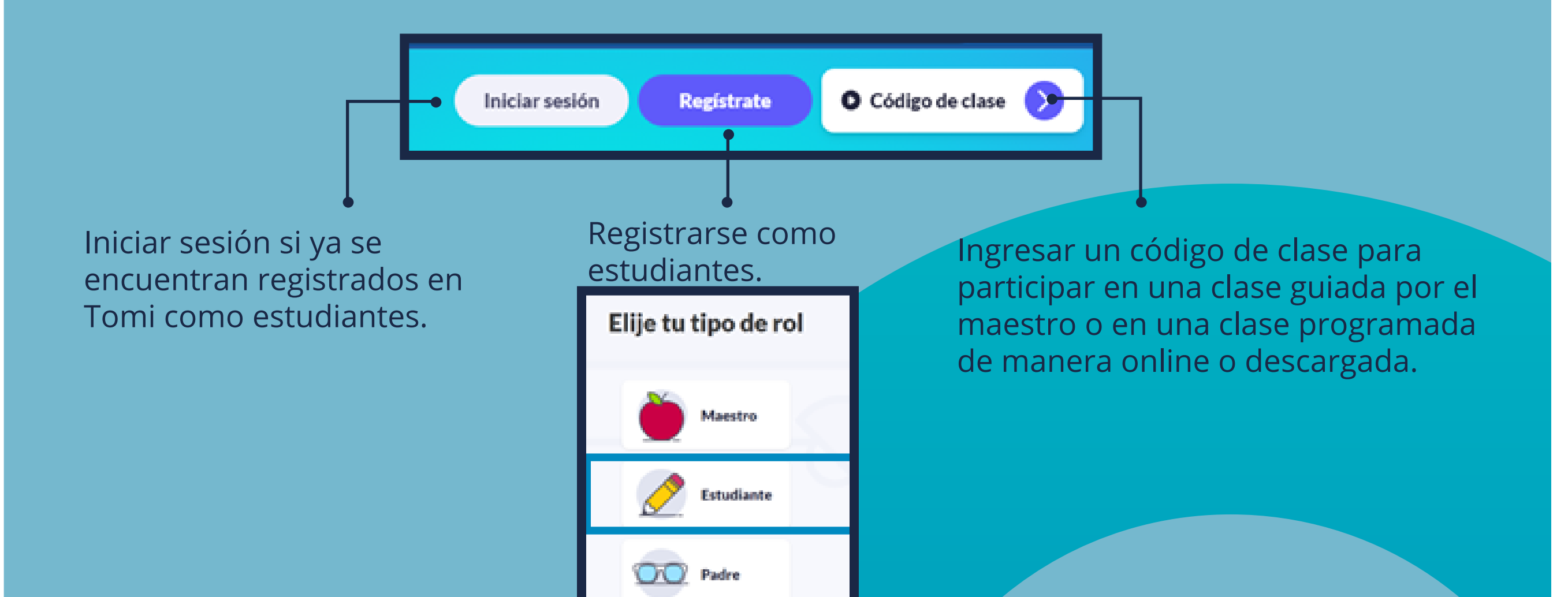

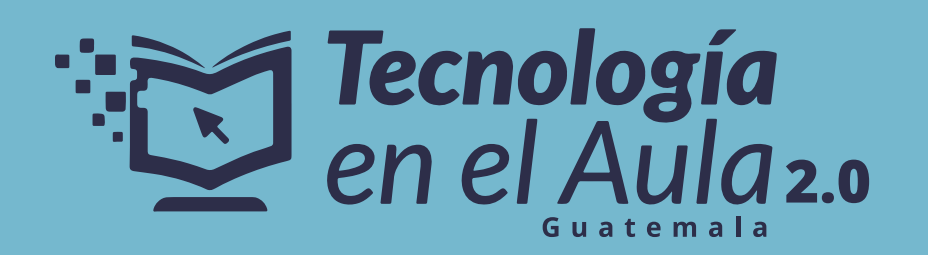

Haciendo uso de cualquiera de las tres opciones, el estudiante podrá navegar por las siguientes funciones dinámicas de clase de Tomi Play, así:

Tomi Play no es una aplicación que puedas encontrar en la tienda de aplicaciones, pero tiene una opción de App Web que puedes descargar en tu dispositivo móvil (Tablet o celular) o en tu computadora para que esté a tu alcance de una manera rápida.

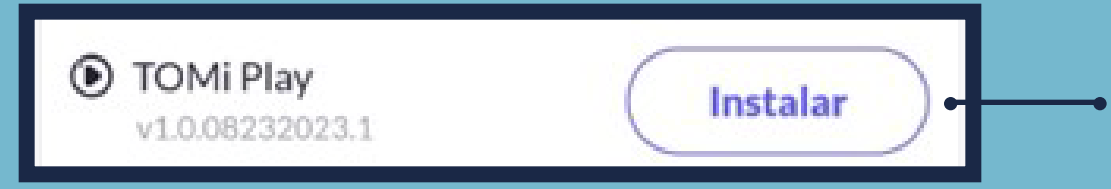

## Te contamos un poco más de la opción de Repasos:

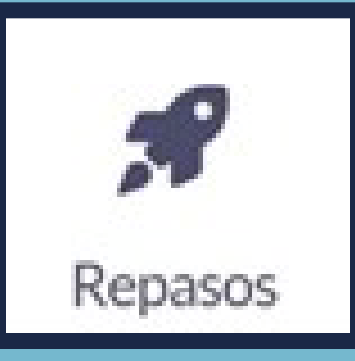

## **Y recuerda…**

estudiante descarga para hacer sin internet.

## ¡Mejora tu nota!

TOMi Play usará inteligencia artificial para crear actividades de repaso y ayudarte a ganar tu próxima evaluación.

Los repasos son una función de Tomi Play que permiten mejorar la nota de los estudiantes teniendo en cuenta el tema y las preguntas en las que fallaron en sus pruebas o clases. Para crearlos, se requiere de una conexión a internet, debido a que es la Inteligencia Artificial la que los diseña a partir de algoritmos que permitirán mejorar la nota del estudiante.

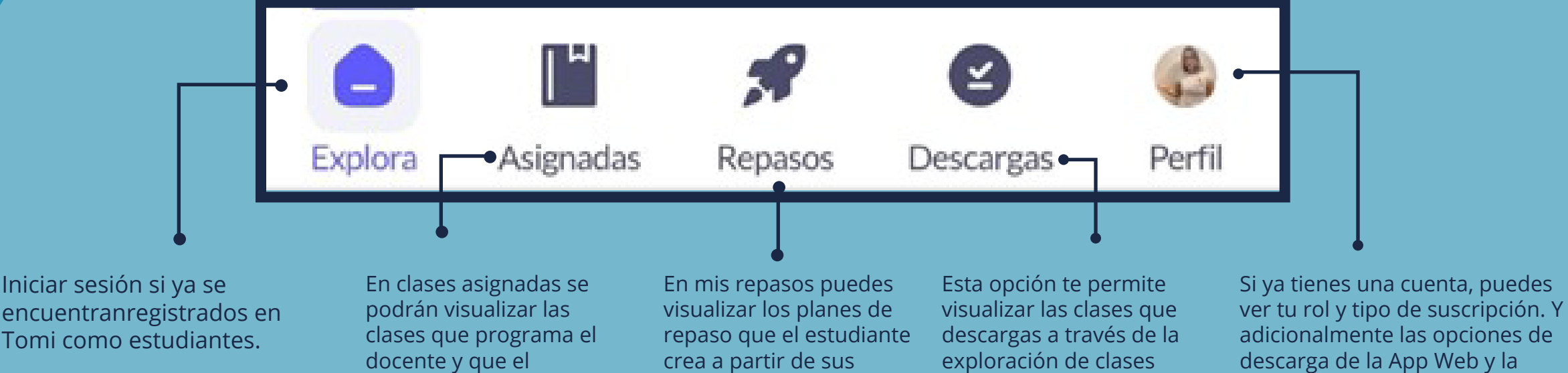

Esta opción la puedes visualizar en la opción de Perfil a través de play.tomi.digital.

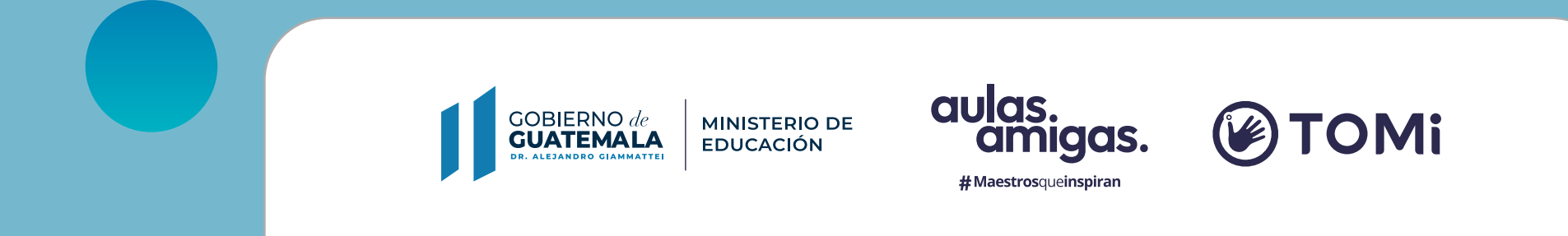

Puedes crear hasta 3 planes repasos con hasta 5 actividades de forma gratuita como estudiante y cuando actives tu Pin SUPER de manera ilimitada.

notas para mejorar su

rendimiento.

recomendadas.

Crear plan de repaso

descarga de la App Web y la invitación para que actives un pin SUPER.